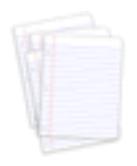

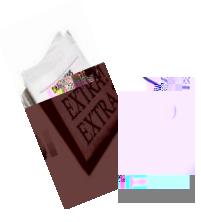

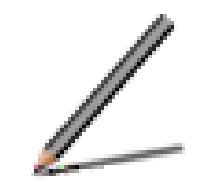

**Constitution** 

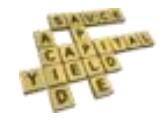

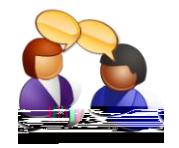

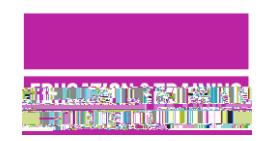

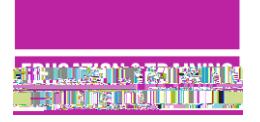

## A digital skills framework

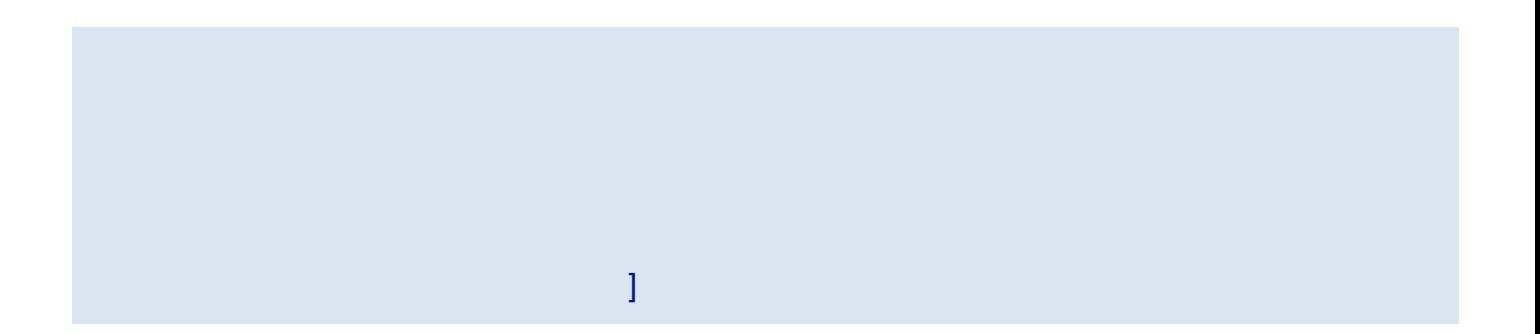

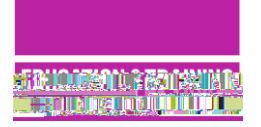

## Mapping the activities on the cards to the digital skills framework

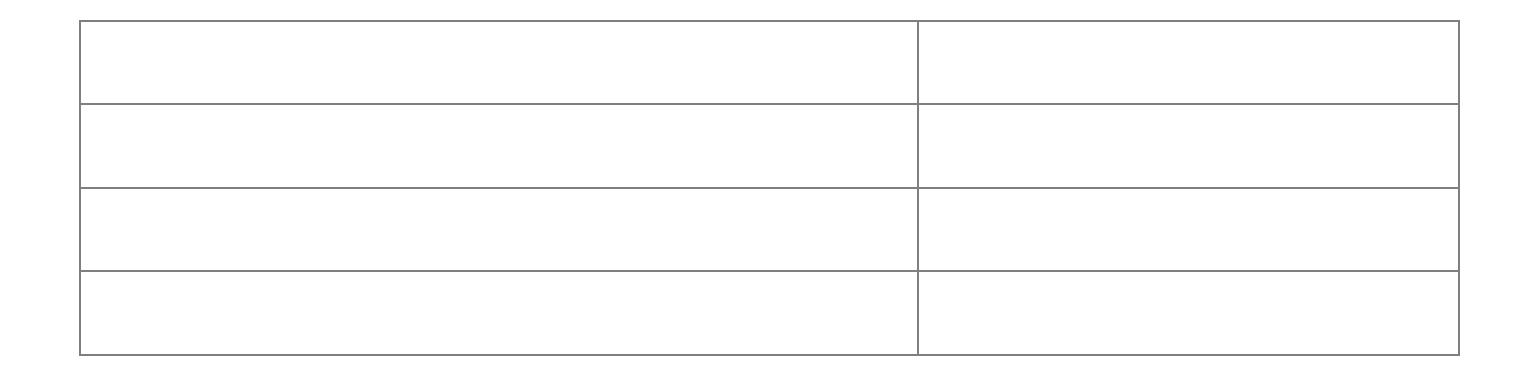

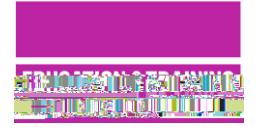

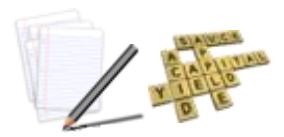

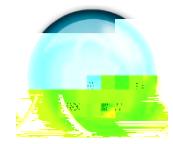

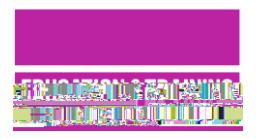

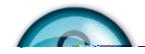

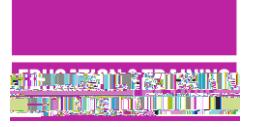

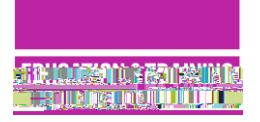

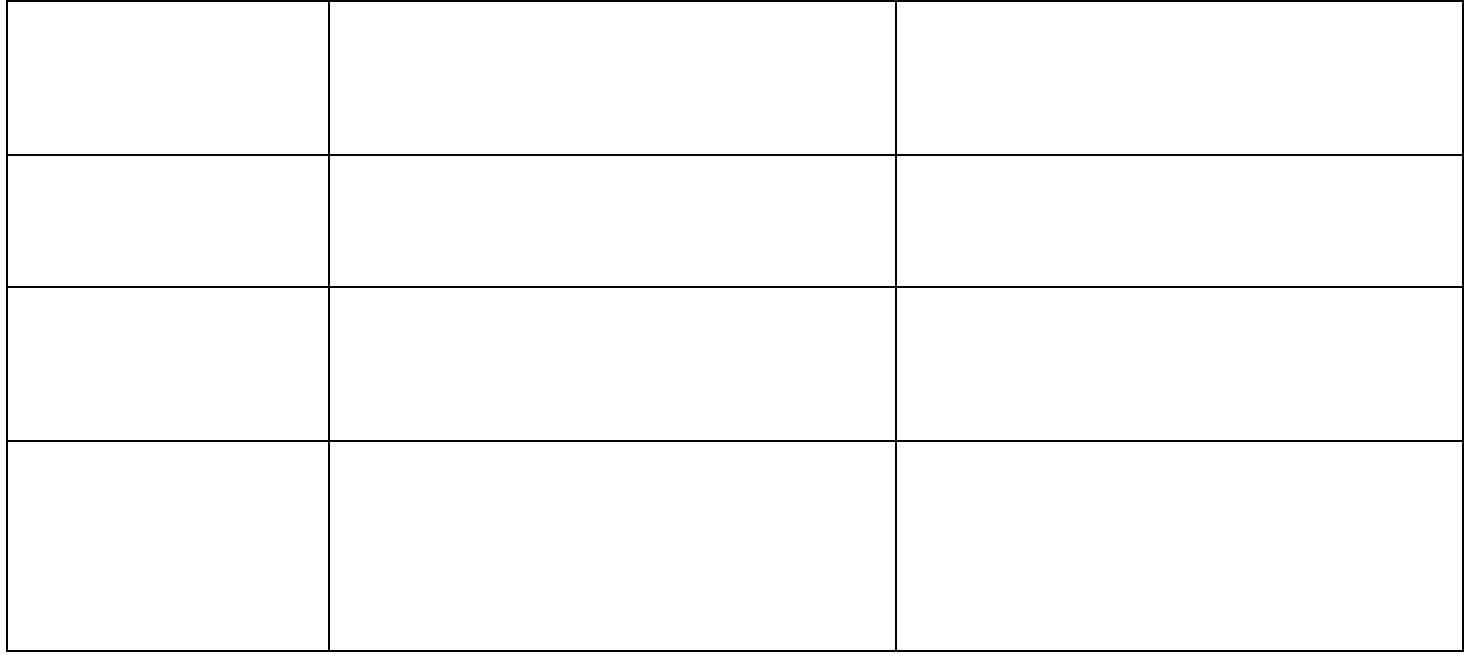

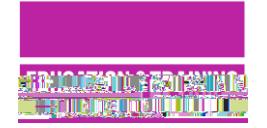

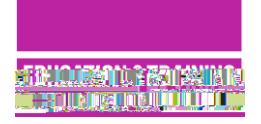

U

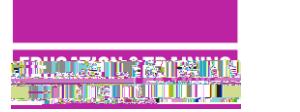

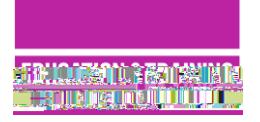

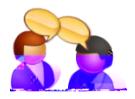

- What content they should **avoid putting on future profiles** on sites like Facebook or Twitter
- What they should **avoid adding** to other people's social media profiles in future
- What content they should **remove** from a profile if it is going to be viewed by a prospective

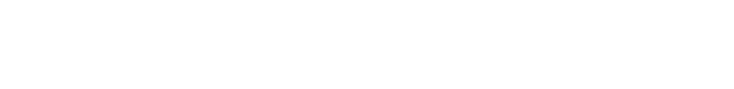

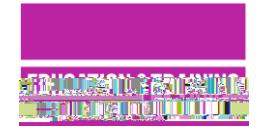

- $\bullet$  Your browser history which sites you have visited, you have visited, you have visited, you have visited, you have visited, you have visited, you have visited, you have visited, you have visited, you have visited, you
- $\bullet$  Videos or comments posted to  $\lambda$  or forums, at tachiments, at tachiments, at tachiments,  $\lambda$
- $\bullet$  Information given to companies e.g. when buying online, registering for or free gifts.

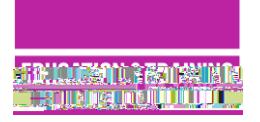

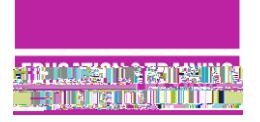

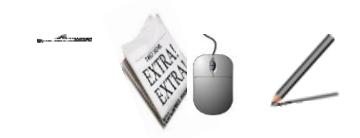

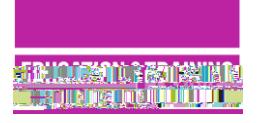

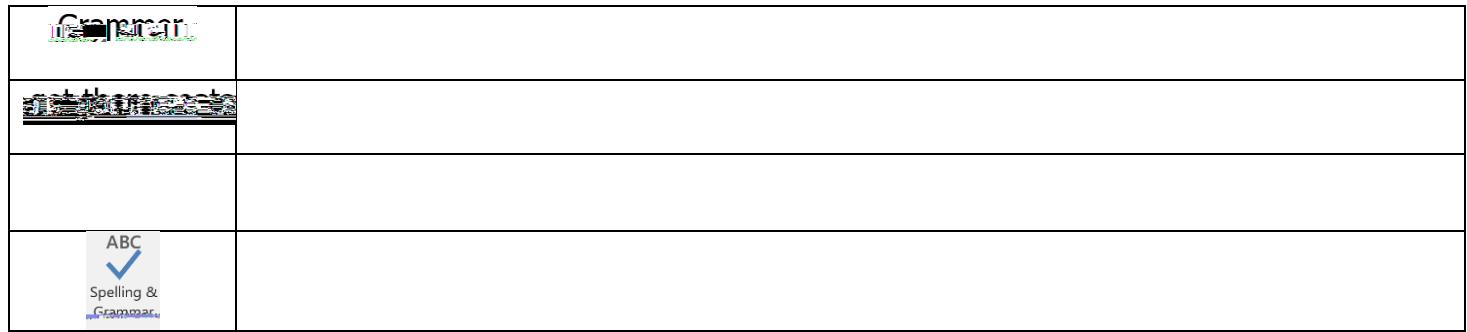

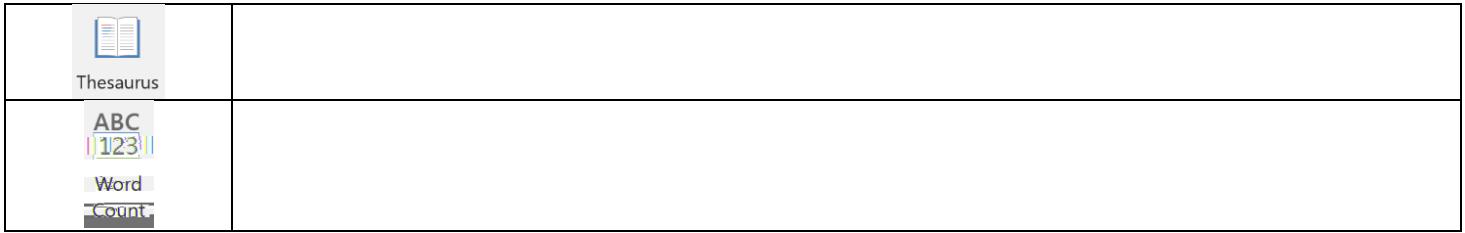

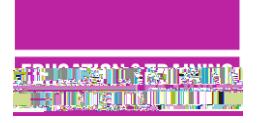

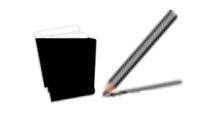

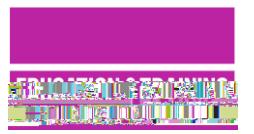

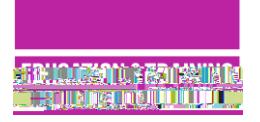

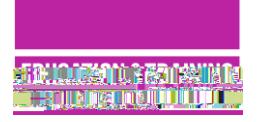

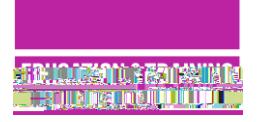

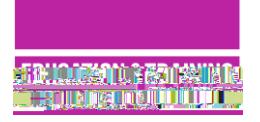

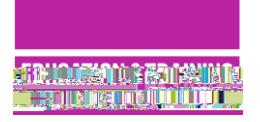